## **Photoshop 2020 Download free With License Code Serial Number Full Torrent [Win/Mac] x32/64 {{ lAtest versIon }} 2022**

You can start downloading the Adobe Photoshop software from the official website of Adobe. This is the official website of the software, and you can find the link to download the software in the description. You need to unzip the file that you have downloaded. Unzip the file by using your favorite ZIP extraction program. A lot of versions of this software are already compressed. You must unzip it, otherwise all the files will be zipped again. Therefore, it is better to extract the file for further use.

## **CD** Download

What I love about it is that everything in Photoshop is built for you to do your own thing and still get the job done. Lightroom is similar in that way. The changes they make are improvements, and if you use one of them you will appreciate the work of the person who built this program. I still use Photoshop for professional work. But I also use it to try out new features. Or I love to play with the new features. For the past several years I have been playing with filter modules. I have been amazed at the work I could do with the Guerrilla-style animation features. Adobe has done a spectacular job of attracting and retaining PCMag Editors. They have become close friends, and we share movie night, games, and beer with them at the annual San Francisco conference. As such, this is a muchanticipated product not only from the editors I work with, but mainly, from those that I learn from and have a friendship with. Let me say that I love my job, but it is based in love for this software, which has become a tool that I use to create the stories that allow me to write. Adobe tells me that this is the last year that I can review Photoshop as part of my day job. I could not agree more. I am writing this while waiting for the latest Photoshop to become available on my home desktop. I have spent my time providing a consistent narrative, pointing out pros and cons, and outlined what I thought was "next." I have not been crazy excited about the new products, but I have learned more about them in the past year than ever before. Remember to keep an open mind. The product will ultimately benefit your work, even if the new features help you just to get by.

## **Photoshop 2020CRACK For PC 64 Bits 2022**

On average, people edit their photos by adjusting brightness, contrast, sharpness, and saturation. However, all of those features can confuse people about what they end up getting in the end. In Photoshop, the Color tool allows you to create, adjust, display, and save colors. There are many additional tools for creating art, too, such as color-related tools. All you need to do to **get started** with Photoshop CC is to sign in to the Adobe Creative Cloud service. Start the application, install required plug-ins or install the application (available for Mac, Windows, Android, and iOS devices). Otherwise, click Create A New Project to get started. The following steps are a quick online walkthrough but will get you up and running and ready to start creating your own work. To get started in Photoshop, open **File** > New. Then, select **Photoshop Document**. Since the advent of Photoshop, the power of editing a digital image has evolved dramatically. The development of the Adobe Gamma tool has made photo editing easier than ever. Today's tools are extremely user friendly and simple to use and the learning curve is very short and quick. Whether you have been using Photoshop for years or using it for the first time, you will find your skills as a photoshop user will improve dramatically having the best software for the job. So, what's new with Photoshop? How much of Photoshop will you be able to access on the web? Let's start with the basics. We've updated the toolbox interface to make it easier to scroll and find layers, tools, and options. Because we updated the panel with a white background instead of the grey we used before, it's now more transparent, so you can see more options, including layers, strokes, text, and color more easily. 933d7f57e6

## **Download Photoshop 2020Hacked License Keygen {{ upDated }} 2022**

Raster image editing programs like Photoshop, along with Corel Draw, GIMP, iPhoto and others allow simple manipulation with overbuilt features for simple image editing like cropping and resizing, but the absolute low cost of entry into raster graphics editing can be a bit scary to people thinking about learning it for the first time; what if you ruin your whole photo? Actually, the chance is almost non-existent that you will ruin your whole photo. The problem is that it is not obvious to most people which tools are going to be most useful for their tasks, and even when they do find them they are at a loss of how to use them. This tutorial will walk you through the basics of what most people use most often, the most useful tools, and how to use them in Photoshop, Corel Draw, GIMP, or most other raster image editing programs. Almost every tool in Photoshop has an Adjustments or Levels option with settings that allow you to manipulate the exposure, color, and Luminosity aspects of images. One of the most powerful tools in Photoshop is the Adjustments tools and the useful LAB color space, for fine detail level image editing, true level image editing, neutralizing images that look too bright, and more. Let's take a look at how to use Adjustments to lighten, make colors brighter, and bring out detail in your photographs, and also how to make sure the colors in your images remain as true to life as possible. One of the most useful tools in the Adjustments panel is the Auto Adjustments tool, which makes about five easy to identify smart adjustments or changes to the image that may help improve the image and make it look better.

tamil fonts for photoshop cs6 free download topaz labs plugin for photoshop cs6 free download telugu fonts for photoshop cs6 free download adobe photoshop cs6 free download 2020 photoshop cs6 free download 2020 photoshop cs6 free download zip file utorrent photoshop cs6 free download extract plugin for photoshop cs6 free download eye candy for photoshop cs6 free download download the photoshop

Adobe Photoshop CS6:

- Adds support for popular new platforms, such as Google's Chrome OS and Windows Store.
- Graphics tools, like the Content-Aware Fill, Content-Aware Move and Content-Aware Wings with the new Content-Aware option.
- New multithreaded and GPU-enabled layers.
- Smart Blur and Clone Stylize tools help you select an area of an image to be cropped, stylized, and then automatically blurred or masked by the edges, resulting in a more precise selection.
- Paste support for hosts.
- New auto-save options and sharpen filters for the best results.
- New multipage PDF export option.

Adobe Photoshop CS5.1:

- Adds support for popular new platforms, such as Google's Chrome OS.
- Generates vector layers and paths from any shape on a Photoshop document.
- Copy and paste support for typographic layers adds even more flexibility for creating layered artwork.
- New multi-threading and GPU-enabled vectors to speed up working on Photoshop documents.
- Support for layers, filters, paths and effects with nondestructive changes.
- New export options, including support for multipage PDFs.

Photoshop helps you organize, edit, and engage your creative vision. More powerfully than ever before, Adobe Photoshop CC has brought you the most advanced digital imaging technology with a streamlined workflow and powerful features. The 2020 update (CC) in Photoshop provides you with a powerful and sophisticated set of tools that give you complete control of your original file. Using Photoshop CC with the new Mixer Panel overview makes it easier than ever to work and manage your raw file to final output and overall. You can learn to use it by watching the Mixer Panel intro video tutorial. Also read the tutorial for Mixer Panel.

The Photoshop Brush is used for on-screen painting, retouching, and photo-editing. The brushes are soft and yielding like a natural human brush that makes sense to draw on a photo. The brush head adjusts like a pencil and eraser to change its size, shape, and angle. You can choose the color of the brush and you can also change its density. The user can boost the process of stroke detection to speed up the painting process. Make sure that your images are saved for the web in the optimal format, quick web optimized format, or as JPEGs. These three charges are the best for web. If you are working in the margins of a wedding invitation, the JPEG format is fit for the use in any web device. The web optimized format is also capable of saving sizes for print. The layers are the most important thing in Photoshop. The Layers tool is mainly used to pick an image part and add it as a layer. The Transformation tool helps to change the position of the image object. It prevents unwanted photos manipulation or retouching by the user. It can be adjusted by using the directional keys on the keyboard or by dragging a window to the default position. When a person colorizes an image using the "Random Colors" feature, it adjusts the color of the picture; the intensity of the color is automatically adjusted as per the user's settings. Depending on the user's demand and the available colors in an image, this process helps in easy adjustments, easy control, and distinction without any other tool.

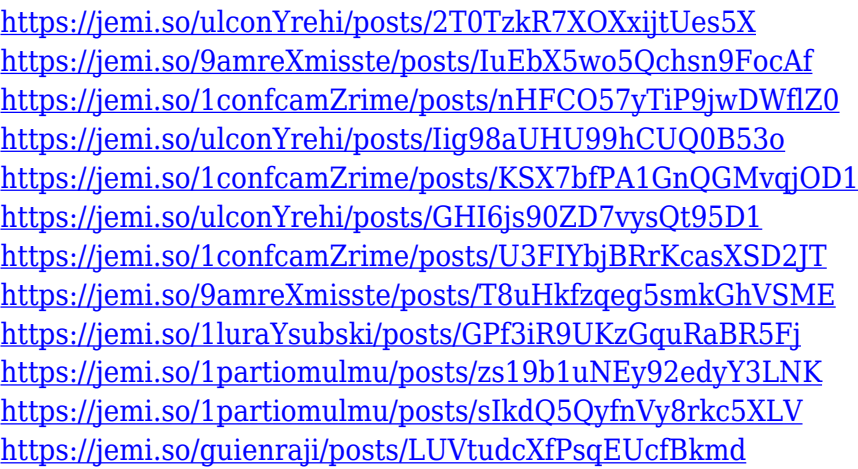

Photoshop Lightroom CC is an all-in-one camera and photo organization tool, and a powerful photo processing suite. As with its earlier iterations, the Lightroom mobile app lets you work on images from across systems and apps, including the Mac, iOS, and Android platforms. The 2020 version corrects a directional movement bug in the previous versions and includes some performance improvements. Photoshop Express Flat is a Mac Alternative to the desktop app. Photoshop Express brings the simplicity and speed of the web to Windows 10. For critically edited photos, go to the desktop version or to Photoshop Lightroom Classic CC, not Photoshop Express Flat. Adobe

Photoshop Fix is a standalone software that comes with Photoshop Elements and Photoshop for macOS. It replaces the old "Defringe" feature with one that collects and fixes color and saturation problems. It updates the lens correction, color gamut adjustments, highlights, shadows, and noise. You also get a set of AI tools to enhance other areas of your image. Adobe is bringing the User Interface, UI, and user experience (UX) that photographers want and need into all of its applications. The latest version of Photoshop, Photoshop CC, has the features that photographers want and need. Deals with the powerful Tricopter tool, designed for highly qualified graphic designers and artists alike. Using the unique method of blending, layer painting, and selection tools, Pencil and brush, it is possible to achieve what no other drawing tool can. With its light and agile tools, Pencil and brush can be used with minimal effort to achieve a complex and realistic drawing.

<http://socialmedyam.com/?p=2561>

<https://awaazsachki.com/wp-content/uploads/kailcos.pdf>

[https://croatiansincleveland.com/wp-content/uploads/2022/12/Adobe-Photoshop-CC-2015-Version-17-](https://croatiansincleveland.com/wp-content/uploads/2022/12/Adobe-Photoshop-CC-2015-Version-17-Download-With-Activation-Code-Registration-Code-NEw-.pdf) [Download-With-Activation-Code-Registration-Code-NEw-.pdf](https://croatiansincleveland.com/wp-content/uploads/2022/12/Adobe-Photoshop-CC-2015-Version-17-Download-With-Activation-Code-Registration-Code-NEw-.pdf)

[https://antoniojackson.com/wp-content/uploads/2022/12/Download-Adobe-Photoshop-2021-Version-2](https://antoniojackson.com/wp-content/uploads/2022/12/Download-Adobe-Photoshop-2021-Version-2242-License-Key-Keygen-Full-Version-For-Windows-x32.pdf) [242-License-Key-Keygen-Full-Version-For-Windows-x32.pdf](https://antoniojackson.com/wp-content/uploads/2022/12/Download-Adobe-Photoshop-2021-Version-2242-License-Key-Keygen-Full-Version-For-Windows-x32.pdf)

<https://niceclipart.com/wp-content/uploads/2022/12/lavbrid.pdf>

<http://efekt-metal.pl/?p=1>

[https://ultimatetimeout.com/wp-content/uploads/2022/12/Adobe\\_Photoshop\\_2022\\_Version\\_2301.pdf](https://ultimatetimeout.com/wp-content/uploads/2022/12/Adobe_Photoshop_2022_Version_2301.pdf) <https://ingamoga.ro/wp-content/uploads/2022/12/manrowe.pdf>

<https://vintriplabs.com/adobe-photoshop-cs6-download-64-bit-free-new/>

[https://rei-pa.com/wp-content/uploads/2022/12/Download-Photoshop-2022-Free-Registration-Code-W](https://rei-pa.com/wp-content/uploads/2022/12/Download-Photoshop-2022-Free-Registration-Code-With-Activation-Code-WIN-MAC-updAte-2022.pdf) [ith-Activation-Code-WIN-MAC-updAte-2022.pdf](https://rei-pa.com/wp-content/uploads/2022/12/Download-Photoshop-2022-Free-Registration-Code-With-Activation-Code-WIN-MAC-updAte-2022.pdf)

Good news for students: If you're a new or continuing student with university access, you can now get free access to Photoshop Creative Cloud & Design CC 2019 so you can study, work, and learn with ease. You can also use it during school holidays! All you need to do is sign into your email address on learn.adobe.com sign up page. Add the domain export.myschool.edu as your Adobe "school" address. It has an in-built FTP client, which helps you to upload files to your server. You can also batch FTP to your web server. It has an in-built FTP client, which helps you to upload files to your server. You can also batch FTP to your web server. If you need to see two folders of your selected files in file list (instead of showing the folder and a list of files in the folder), specify the folder path and clear its content using the Clear selection option. Personalized Retouches The new Retouch feature in Photoshop now offers two different center-based options. The brand-new A Center Retouch window simplifies the process of removing spots or unwanted objects, such as pores, veins and other blemishes; and a B Center Retouch window gets rid of unwanted areas that are not centered. Dark and Light Luminance Mask detection has been improved to better detect light and dark areas on images more accurately. The new feature makes it easier for users to accurately edit photos to brighten the understanding edges and remove blemishes and contrast variations. Ultrarich Tone Ultrarich Tone was first introduced with the launch of Photoshop in 1998 and has been one of the most popular blending modes for inset text and artwork. Photoshop Elements now natively includes versions of the feature that allow making more contrast-rich images more easily. The new Ultrarich Tone feature is the smoothest, most natural tone emulation available for professional-grade retouching. The new feature in Photoshop Sharpening allows enhancing edges of texture and sharp detail. Additionally, the new feature provides more contrast, bringing out the details in a more natural and accurate way.